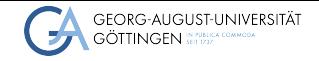

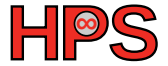

Christian Boehme

# Quantum Computing (for the curious) Christian Boehme<br>
Quantum Computing (for the curious)<br>
PCHPC<br>
PCHPC

# Learning Objectives

- Formulate small Quantum algorithms as Quantum circuits
- Implement small Quantum circuits with Qiskit
- Understand and implement Deutsch's algorithm

# Table of contents

- 1 What is Ouantum Computing?
- 2 [Small Quantum Circuits with Qiskit](#page-14-0)
- 3 [Deutsch's algorithm](#page-17-0)
- 4 [Implementing Deutsch's algorithm](#page-20-0)
- 5 [Further resources](#page-22-0)

# <span id="page-3-0"></span>What is Quantum Computing?

# "Quantum computation ... will be the first technology that allows ... distributing components of a complex task among vast numbers of parallel universes, and then sharing the results."

— David Deutsch, The fabric of reality: the science of parallel universes (1997)

Deutsch, [The Fabric of Reality](#page-24-0)

# Again: What is Quantum Computing?

- A QC utilizes quantum mechanics to solve complex problems
- QC may be superior to classical computing in
	- ▶ Simulating Quantum systems (highly probable)
	- $\triangleright$  Combinatorial optimization problems (probable)
	- $\triangleright$  Cryptography / prime factorization (probable)
	- $\blacktriangleright$  Machine learning and other fields (unknown)

# State of Quantum Computing

- Noisy, intermediate-size Quantum era (NISQ)
- Quantum Computers with hundreds of Qubits
- High error rate (noise) due to external influences and imperfect control
- Full error tolerance in NISO era unachievable due to overhead
- Real world Quantum advantage requires thousands or millions of Qubits
- Great time to do basic research
	- ▶ ... if interested in algorithms and/or Quantum mechanics
	- ▶ Availability of accessible frameworks and learning material

# The Qubit

- The smallest unit of information in OC is the **Qubit**
- **Oubits are represented as two-dimensional vectors**  $\vec{q}$
- Two states of the Qubit form its **Computational Basis**:  $|0\rangle = \begin{pmatrix} 1 \\ 2 \end{pmatrix}$ 0  $\Big)$  and  $\ket{1} = \Big( \begin{smallmatrix} 0 \ 1 \end{smallmatrix} \Big)$ 1  $\setminus$

■ Computations with these states are similar to classic computing

# Gates: Operations on Qubits

- Operations on Qubits are called **gates** (cf. logic gates in classical computing)
- Gates are linear transformations of the state vector of a Oubit, i.e. matrices
- E.g., see the NOT or **X** gate in action:

$$
\blacksquare \ \ X \ket{0} = \begin{pmatrix} 0 & 1 \\ 1 & 0 \end{pmatrix} \begin{pmatrix} 1 \\ 0 \end{pmatrix} = \begin{pmatrix} 0 \times 1 + 1 \times 0 \\ 1 \times 1 + 0 \times 0 \end{pmatrix} = \begin{pmatrix} 0 \\ 1 \end{pmatrix} = \ket{1}
$$

 $X|1\rangle = |0\rangle$  (see exercise)

**[What is Quantum Computing?](#page-3-0)** [Small Quantum Circuits with Qiskit](#page-14-0) [Deutsch's algorithm](#page-17-0) [Implementing Deutsch's algorithm](#page-20-0) [Further resources](#page-22-0)

# Quantum Circuits and Measurement

### ■ **Quantum Circuits** are one way to represent quantum computations

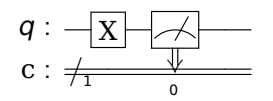

- $\blacksquare$  Qubits are measured in the computational basis
- **The result is either**  $|0\rangle$  **or**  $|1\rangle$  **and is stored in a classical bit**

**[What is Quantum Computing?](#page-3-0)** [Small Quantum Circuits with Qiskit](#page-14-0) [Deutsch's algorithm](#page-17-0) [Implementing Deutsch's algorithm](#page-20-0) [Further resources](#page-22-0)

# Superposition and the Hadamard gate

■ Say "hello" to the **Hadamard** or **H** gate:

$$
\blacksquare \ H \ket{0} = \frac{1}{\sqrt{2}} \begin{pmatrix} 1 & 1 \\ 1 & -1 \end{pmatrix} \begin{pmatrix} 1 \\ 0 \end{pmatrix} = \frac{1}{\sqrt{2}} \begin{pmatrix} 1 \\ 1 \end{pmatrix} = \frac{1}{\sqrt{2}} \begin{bmatrix} 1 \\ 0 \end{bmatrix} + \begin{pmatrix} 0 \\ 1 \end{pmatrix} = \frac{1}{\sqrt{2}} \ket{0} + \frac{1}{\sqrt{2}} \ket{1}
$$
\n
$$
\blacksquare \ H \ket{1} = \frac{1}{\sqrt{2}} \begin{pmatrix} 1 \\ -1 \end{pmatrix} = \frac{1}{\sqrt{2}} \ket{0} - \frac{1}{\sqrt{2}} \ket{1} \text{ (see exercise)}
$$

■ After the H gate the Qubit's state is a linear combination of basis states

■ This is called **superposition** 

■ The H gate is it's own inverse, applying it to  $\frac{1}{4}$ 2  $(1)$ 1  $\big)$  yields  $|0\rangle$ 

$$
\blacksquare \text{ Applying H to } \frac{1}{\sqrt{2}} \begin{pmatrix} 1 \\ -1 \end{pmatrix} \text{ yields } |1\rangle
$$

[What is Quantum Computing?](#page-3-0) [Small Quantum Circuits with Qiskit](#page-14-0) [Deutsch's algorithm](#page-17-0) [Implementing Deutsch's algorithm](#page-20-0) [Further resources](#page-22-0)

# Superposition measurement

■ Let's measure our superposition:

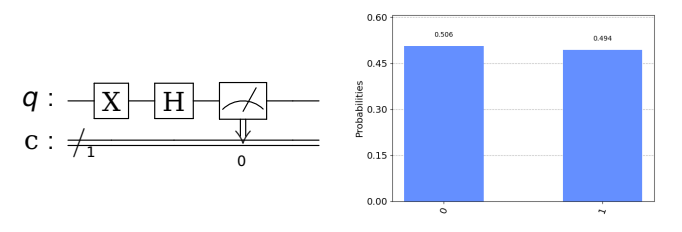

**In** a superposition  $a |0\rangle + b |1\rangle$ ,  $a, b \in \mathbb{C}$ 

- ▶ the probability to measure Qubit state  $|0\rangle$  equals  $|a|^2$
- ▶ the probability to measure Qubit state  $|1\rangle$  equals  $|b|^2$
- **This also means**  $|a|^2 + |b|^2 = 1$

■ (This is Schrödinger's cat: We are officially Quantum now!)

# Multiple Qubit states

■ Qubit states are combined by tensor product, i.e. for two Qubits:

$$
|a\rangle \otimes |b\rangle = {a_0 \choose a_1} \otimes {b_0 \choose b_1} = {a_0b_0 \choose a_1b_0}
$$
  
=  $a_0b_0 |00\rangle + a_0b_1 |01\rangle + a_1b_0 |10\rangle + a_1b_1 |11\rangle$   
Measuring 2 Qubits results in probabilities  

$$
|a_0b_0|^2 + |a_0b_1|^2 + |a_1b_0|^2 + |a_1b_1|^2 = 1
$$
  
For example:  $|0\rangle \otimes |1\rangle = {1 \choose 0} \otimes {0 \choose 1} = {0 \choose 0}$   
=  $|01\rangle$ 

■ Can be extended to n Qubits:  $|q_1\rangle \otimes |q_2\rangle \otimes ... \otimes |q_n\rangle$ Grows exponentially, only  $30+$  Qubits can be simulated classically

Christian Boehme 22/[24](#page-23-0) بالمستخدم المستخدم المستخدم المستخدم المستخدم المستخدم المستخدم المستخدم المستخدم المستخدم المستخدم المستخدم المستخدم المستخدم المستخدم المستخدم المستخدم المستخدم المستخدم المستخدم المستخدم المستخدم

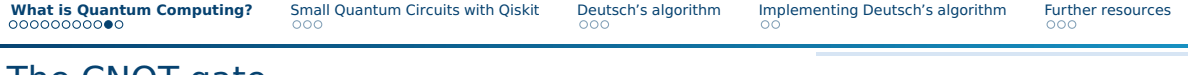

### The CNOT gate

■ The **CNOT** or **XOR** gate is a 2 Qubit gate:

$$
q_0 : \overrightarrow{q_1} : \overrightarrow{q_2} \qquad \qquad
$$
  

$$
c : \overleftarrow{z}
$$

■ (Note Qiskit's Qubit order:  $|q_1q_0\rangle$ )

■ Or, as a matrix:

$$
\begin{pmatrix} 1 & 0 & 0 & 0 \ 0 & 0 & 0 & 1 \ 0 & 0 & 1 & 0 \ 0 & 1 & 0 & 0 \end{pmatrix} \begin{pmatrix} a_{00} \\ a_{01} \\ a_{10} \\ a_{11} \end{pmatrix} = \begin{pmatrix} a_{00} \\ a_{11} \\ a_{10} \\ a_{01} \end{pmatrix}
$$

■ 2 Qubit gates have two outputs, as Quantum gates need to be **reversible** 

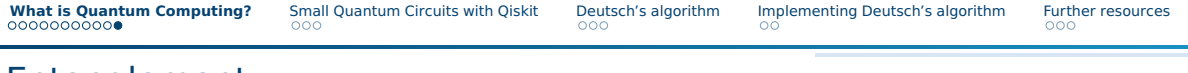

### Entanglement

### ■ Consider the following circuit:

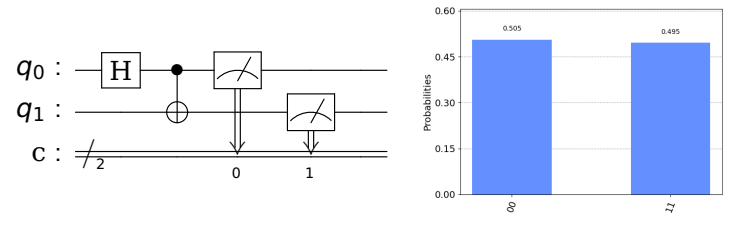

- Each Qubit is equally likely to be measured as  $|0\rangle$  and as  $|1\rangle$
- However, both Qubits will always be in the **same** state after measurement
- This is called **entanglement**
- Einstein's spooky action at a distance: More Quantum weirdness!
- What happens:  $CNOT(I \otimes H)$   $|00\rangle = CNOT[\frac{1}{\sqrt{2}}]$  $\frac{1}{2}(|00\rangle+|01\rangle)]=\frac{1}{\sqrt{2}}$  $\frac{1}{2}(|00\rangle+|11\rangle)$

# <span id="page-14-0"></span>Introduction to Qiskit: Entanglement

- Login at <https://jupyter-hpc.gwdg.de/hub/login>
- Upload the two Jupyter notebooks (.ipynb) from the exercises folder
- $\blacksquare$  Run pcpc\_qc\_exc\_1-4.ipynb
	- $\blacktriangleright$  Is the probability distribution as you expected?
	- $\triangleright$  Can vou write the corresponding superposition in terms of basis states  $|00\rangle$ , ...
- **■** Entangle the two Qubits, but put the control Qubit in  $|1\rangle$  state before applying the H gate
	- ▶ I.e., implement:

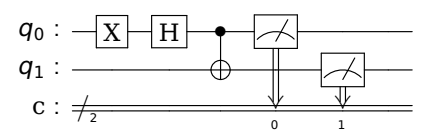

 $\triangleright$  Think about the result: Is it what you expected? Why or why not?

■ There exists an entangled state where 2 Qubits are always in **different** states after measurement:

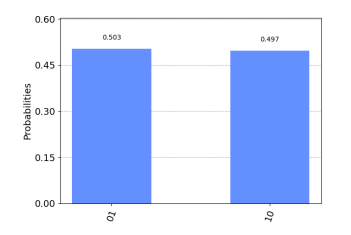

- Implement the Quantum circuit producing that state
- Hint: You need one additional gate

# Optional: Extending entanglement

 $\blacksquare$  Consider this maximally entangled state of 4 Qubits:

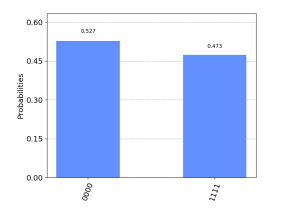

- Implement the Quantum circuit producing that state
- For this you need to extend the Quantum circuit to 4 Qubits:  $circuit = 0$ uantumCircuit(4)
- Hint 1: Start with entangling 2 Qubits
- Hint 2: The first three Qubits are now in state  $\frac{1}{\sqrt{2}}$  $\frac{1}{2}\ket{000}+\frac{1}{\sqrt{2}}$  $\frac{1}{2}$   $\ket{011}$
- **E** Hint 3: Switch  $|011\rangle$  to  $|111\rangle$  but **not**  $|000\rangle$  to  $|100\rangle$ . What gate does this?

### <span id="page-17-0"></span>Deutsch's problem

- Consider an unknown function of a one bit input  $x$
- The output  $f(x)$  could either be **constant** 0 or 1 or depend on x (**balanced**)
- Two tests required classically to determine balanced vs. constant
- Quantum circuit for the problem:

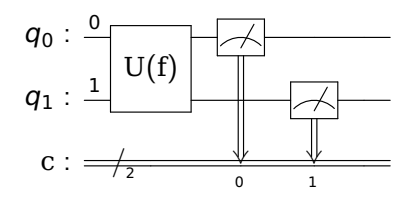

■ Remember: Quantum gates must be reversible

# Quantum solution part 1: Phase kickback

- **■** Our  $U(f)$  gate transforms  $|x\rangle |y\rangle$  to  $|x\rangle |y \oplus f(x)\rangle$  ( $\oplus$ : plus, then modulo 2)
- Let's "cheat": Instead of using  $|0\rangle$  for  $|y\rangle$  we use  $\frac{1}{\sqrt{2}}$  $\frac{1}{2}(|0\rangle-|1\rangle)$
- **Then, if we apply our gate**  $U(f)$ **:**  $U(f)|x\rangle \frac{1}{\sqrt{2}}$  $\frac{1}{2}(|0\rangle-|1\rangle)$  $=$   $|x\rangle \frac{1}{\sqrt{2}}$  $\frac{1}{2}(|f(x)\rangle-|1\oplus f(x)\rangle$  $= (-1)^{f(x)} \ket{\chi} \frac{1}{\sqrt{\chi}}$  $\frac{1}{2}(|0\rangle-|1\rangle)$

■ Now we have encoded information in the sign (or **phase**) of the input Qubit!

■ This is called **phase kickback** and is used in many Quantum algorithms

# Quantum solution part 2: Input superposition

- We will now use the function information encoded in the phase
- We initialize  $|x\rangle$  as superposition of both possible values:  $|x\rangle = \frac{1}{\sqrt{2}}$  $\frac{1}{2}(|0\rangle+|1\rangle)$
- **U** We can ignore the output Qubit and get, after applying  $U(f)$ :  $(-1)^{f(x)}\ket{\mathsf{x}}=\frac{1}{\sqrt{2}}$  $\frac{1}{2}((-1)^{f(|0\rangle)}\ket{0}+(-1)^{f(|1\rangle)}\ket{1})$
- That means constant functions result in  $|q_0\rangle = \pm \frac{1}{\sqrt{2}}$  $\frac{1}{2}(|0\rangle+|1\rangle)$
- Balanced functions result in  $|q_0\rangle = \pm \frac{1}{\sqrt{2}}$  $\frac{1}{2}(|0\rangle-|1\rangle)$
- $\blacksquare$  (Note that multiplying a Qubit state globally by -1 does not change it)
- Use the H gate and measure to get  $|0\rangle$  for constant and  $|1\rangle$  for balanced
- We have solved Deutsch's problem in one try!
- Deutsch-Josza extends this to input length n: One try vs. worst case  $2^{n-1}+1$

# <span id="page-20-0"></span>Implementing Deutsch's algorithm

- Deutsch's algorithm:
	- ▶ Prepare the input (0) Qubit in  $\frac{1}{\sqrt{2}}$  $\frac{1}{2}(|0\rangle+|1\rangle)$  state
	- ▶ Prepare the output (1) Qubit in  $\frac{1}{\sqrt{2}}$  $_{\overline{2}}(|0\rangle-|1\rangle)$  state
	- $\blacktriangleright$  Apply the oracle
	- $\triangleright$  Apply the Hadamard gate to Qubit 0 and 1 each
	- $\triangleright$  Measure: If  $|10\rangle$ , the function is constant, else it is balanced
- Please implement this in debase.py
- Implement pre- and postprocessing as described
- Implement at least one constant and one balanced oracle
- Constant oracles are constant  $|0\rangle$  and constant  $|1\rangle$
- Balanced oracles are identity and negate

# Optional: Extend Deutsch to Deutsch-Josza

- $\blacksquare$  We will not cover the math here (but it's very similar to Deutsch)
- Tasks:
	- ▶ Use 3 instead of 1 input Qubits (4 Qubits in total)
	- $\blacktriangleright$  Prepare the input and output Qubit states as before
	- ▶ You can reuse your constant oracle
	- ▶ Implement at least one balanced oracle
	- This should output  $|0\rangle$  for half of the possible inputs,  $|1\rangle$  for the other half
	- ▶ Extension (harder): Can you implement a random set of balanced oracles?
	- $\blacktriangleright$  Implement postprocessing and measuring as before
	- $\triangleright$  You should measure  $|1000\rangle$  for constant (and something else for balanced)

### <span id="page-22-0"></span>Further resources

- Recap linear algebra: [Essence of linear algebra on YouTube](https://youtube.com/playlist?list=PLZHQObOWTQDPD3MizzM2xVFitgF8hE_ab)
- $\blacksquare$  Deutsch's algorithm explained using a state machine: [Quantum Computing for Computer Scientists on YouTube](https://youtu.be/F_Riqjdh2oM)
- Introduction for self study:

[Quantum computing for the very curious](https://quantum.country/qcvc)

- Everything on Qiskit, lots of tutorials: https://giskit.org/
- Good textbooks:
	- ▶ Hidary, [Quantum Computing: An Applied Approach](#page-24-1)
	- ▶ Homeister, [Quantum Computing verstehen : Grundlagen Anwendungen -](#page-24-2) [Perspektiven](#page-24-2)
- $\blacksquare$  Brief overview of the field (link to arxiv.org):

[Quantum Computing in the NISQ era and beyond,](https://arxiv.org/abs/1801.00862) John Preskill

[What is Quantum Computing?](#page-3-0) [Small Quantum Circuits with Qiskit](#page-14-0) [Deutsch's algorithm](#page-17-0) [Implementing Deutsch's algorithm](#page-20-0) **[Further resources](#page-22-0)**

# <span id="page-23-0"></span>Questions?

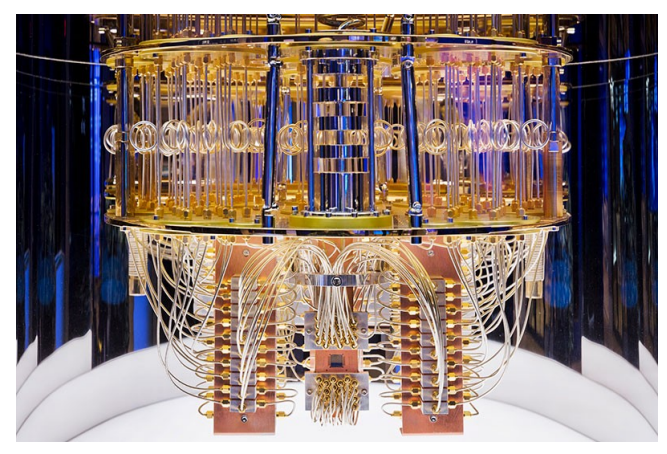

Credit: IBM

# References

<span id="page-24-1"></span><span id="page-24-0"></span>Deutsch, David. The Fabric of Reality. Allan Lane, 1997. Hidary, J.D. Quantum Computing: An Applied Approach. Springer International Publishing, 2019. ISBN: 9783030239213. URL: <https://books.google.de/books?id=nkKoxQEACAAJ>. Homeister, Matthias. Quantum Computing verstehen : Grundlagen - Anwendungen - Perspektiven. 4. Auflage. 2017. ISBN: 978-3-658-10455-9 (Online). DOI: [10.1007/978-3-658-10455-9](https://doi.org/10.1007/978-3-658-10455-9). URL:

<span id="page-24-2"></span><http://www.springerlink.com/content/978-3-658-10455-9>.